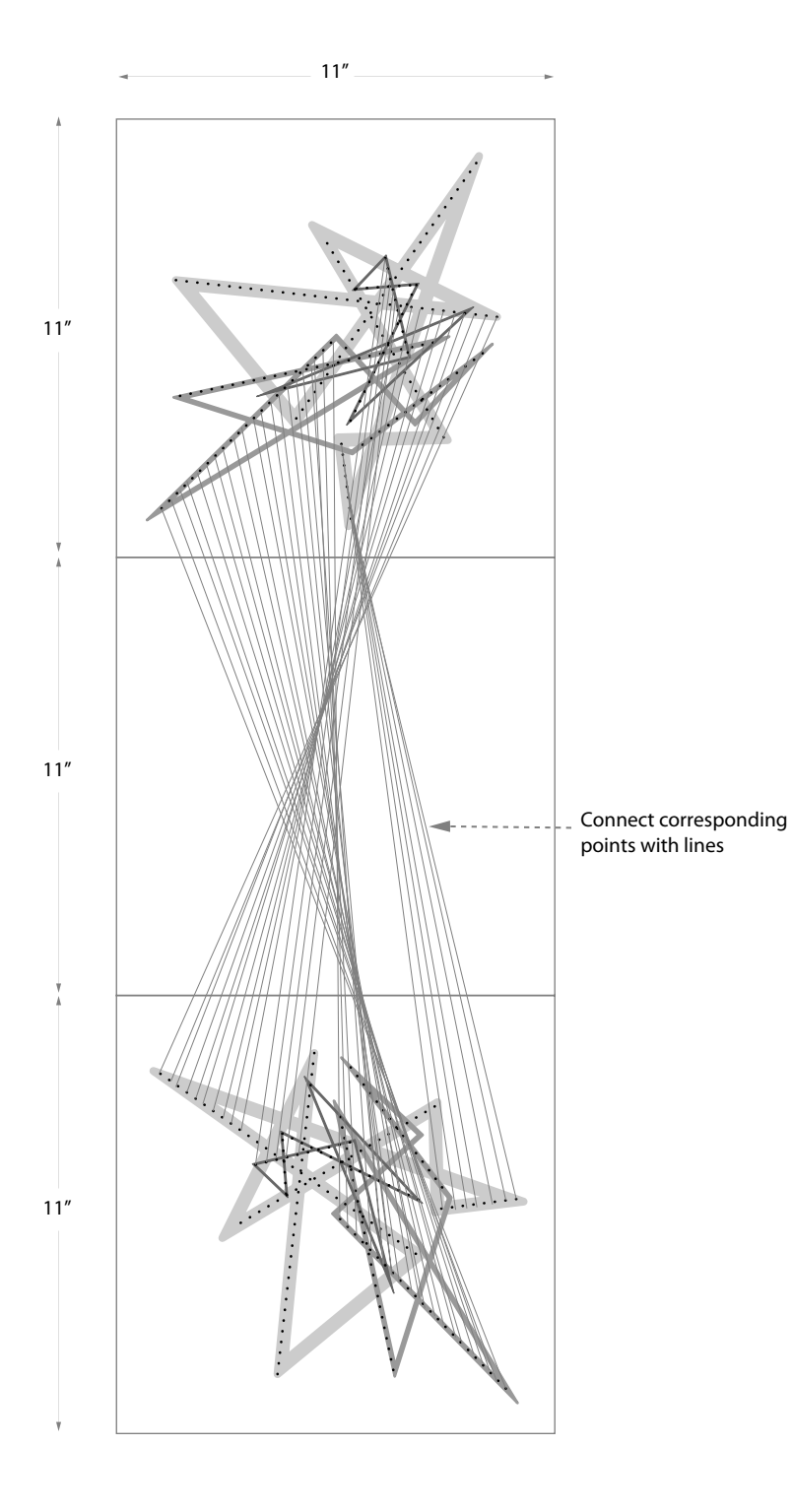

## **ASSIGNMENT 1.5 INSTRUCTIONS**

 In this assignment we will draw the threads; taking what we have translated to 3D back to 2D.

 The threads identify the morphological change from your 2D drawing into 3D, thus, these drawings specifically call out the change in itself.

 To create the drawing, follow the diagram at the left as a template, using your own original drawings as guides.

 Lightly draw or trace your original abstractions on either end in the proper location according to the diagram. Next, connect the corresponding point locations from each abstraction, following the same method used to create your string sculpture.

 although you may choose how you would like to render the original lines The drawing of the threads will be hardlined in pen on three 11"x11" velum sheets on either end (light, dark, points only, or nothing at all).

MIT OpenCourseWare <http://ocw.mit.edu>

4.111 Introduction to Architecture & Environmental Design Spring 2014

For information about citing these materials or our Terms of Use, visit: <http://ocw.mit.edu/terms>.